# **فصل اول : محاسبات طول**

**يکاهای اندازهگيری طول مقياس تولرانس محاسبه محيط تقسيمات طولی يکاهای اندازهگيری زاويه محاسبهروابط مثلث محاسبه طول گسترده**

**هدفهای رفتاری:** پس از فراگيری اين فصل از هنرجوانتظار میرود: ۱ــ يکاهای اندازهگيری طول را بيان کند. ۲ــ يکاهای اندازهگيری طول را به يکديگر تبديل کند. ۳ــ يکاهای انگليسی طول را به يکاهای سيستم SI تبديل کند. ۴ــ محاسبات مقياس را انجام دهد. ۵ ــ مقدار مقياس يک نقشه ترسيمی را محاسبه کند. ۶ــ مقدار تولرانس را شرح دهد. ۷ــ مقدار تولرانس اندازه را محاسبه کند. ۸ ــ اندازه محيط اشکال هندسی را محاسبه کند. ۹ــ طول يک قطعه را به قسمتهای مساوی تقسيم کند. ۱۰ــ اجزای يکای زاويه را به يکديگر تبديل کند. ٔ فيثاغورس را شرح دهد. ۱۱ــ رابطه ٔ فيثاغورس را در محاسبه اضلاع مثلث بهکار برد. ۱۲ــ رابطه ۱۳ــ روابط مثلثاتی را بيان کند. ۱۴ــ طول ضلع و زاويهٔ مثلث را به کمک روابط مثلثاتی محاسبه کند. ۱۵ــ روابط مثلثاتی را در حل مسائل فنی به کار برد. ۱۶ــ طول گسترده قطعات صنعتی خمشده را محاسبه کند. ۱۷ــ لايۀ خنثى را شرح دهد. ٔ قطعات صنعتی را محاسبه کند. ۱۸ــ طول گسترده

٢

**يکاهای اندازهگيری طول**

**اندازهگيری : ه**مهٔ انسانها از ابتدا خواهان اين بودند که توانايیها و دارايیهايشان قابل اندازهگيری باشد، بنابراين فرايند اندازهگيری و سنجش از اهميت زيادی برخوردار بود و هر فردی دلش میخواست ويژگيها و نتيجهٔ کار خود را با معياري اندازهگيري کند.

اندازهگیری فرایندی است که اندازهٔ ویژگیهای یک کمیت را مشخص میکند. بهطور مثال<br>ا ويژگیهايی مانند طول، جرم، و زمان که آنها را با يکای اندازهگيری استاندارد، مانند متر، کيلوگرم، و ثانيه اندازهگيری میکنند.

امروزه قوانين و نظريههای فيزيک و شيمی بهصورت معادلات رياضی بيان می شوند . برای فهم درستی اين رابطههای رياضی نيازبه آزمودن اين قوانين دردنيای واقعی داريم، بنابراين، اندازهگيری مهارتی است که ميان نظريه علمی و دنيای واقعی ارتباط برقرار می کند و اين ارتباط دوطرفه است.

**يکاهایسيستم SI:** يکیازجنبههایمشترکبينهمهاندازهگيریهاوجوديکيکایاندازهگيری است. يکا مقياسی است جهت اندازهگيری کميتها بدين معنا که، کميت مورد نظر چندبرابر کميتی است از همان جنس، که به عنوان مقياس انتخاب شده است، اين مقياس را يکای آن کميت می نامند. دانشمندان برایآنکهرقمهایحاصل ازاندازهگيریهایمختلفيککميتباهممقايسهپذيرباشند،درگردهمايیهای بين|لمللي توافق کردهاند که برای هر کميت پکای معينی تعريف کنند. يکای هر کميت بايد به گونهای انتخاب شود که در شرايط فيزيکی تعيين شده تغيير نکند و در دسترس باشد. مجموعه يکاهای مورد توافق بين المللی را بهاختصاريکای SI يا سيستمبينالمللی مینامند.

◄ **کميتاصلی:** آن دســتهازکميتهايی راکهيکاهایآنها بهطورمستقل تعريفشدهاندکميت اصلی ويکاهایآنهارا يکاهایاصلی مینامند. کليهکميتهایاصلی در جدول ۱ــ۱ آمده است.

◄ **کميتفرعی:** کميتی است که به يک يا چندکميت اصلی وابسته است و ازترکيب چند بکا تشــکیل شده است، مانند یکای سرعت که متر بر ثانیه ( m ) است و به عنوان کمّیتی برحسب طول و زمان به حساب میآيد.

### **کميتهای اصلی سيستم SI**

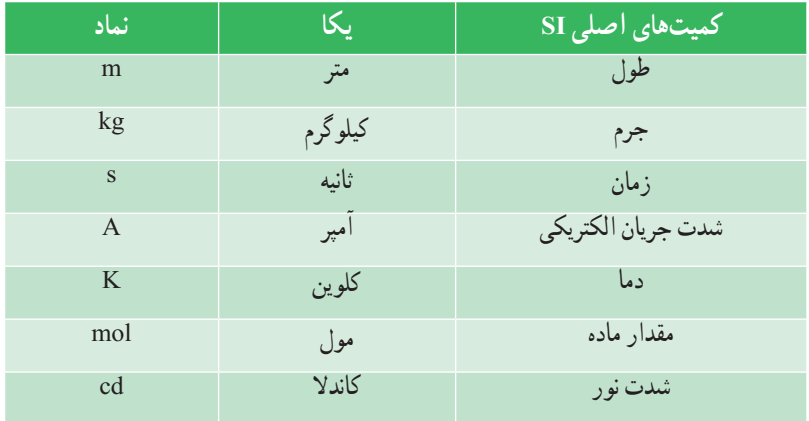

**جدول ۱ــ۱ــ کميتهای اصلی در سيستم SI**

**پيشوندهای يکاهای SI) ضرايب):** برای نشان دادن کوچکترها (اجزاء) وبزرگترها (اضعاف) از هر يکا، از پيشوندهای جدول ۲ــ۱ استفاده میشود که اين پيشوندها در جلوی يکای اصلی قرار میگيرند.

**جدول ۲ــ۱ــ پيشوندهای يکاهای سيستم SI**

| ضريب                                                                                                    | ييشوند | نماد         |
|----------------------------------------------------------------------------------------------------|--------|--------------|
| $\bigwedge$ $\circ \circ \circ \circ \circ \circ \circ \circ \circ \circ \circ \circ = \bigwedge \circ^{\vee \vee}$             | ترا    | T            |
| $\bigwedge$ $\circ \circ \circ \circ \circ \circ \circ \circ \circ = \bigwedge \circ^4$                                         | گیگا   | G            |
| $\bigwedge$ $\circ$ $\circ$ $\circ$ $\circ$ $\circ$ $=$ $\bigwedge$ $\circ$ <sup><math>\circ</math></sup>                       | مگا    | M            |
| $\overline{\ }$                                                                                                    | کیلو   | $\mathbf k$  |
| $\bigwedge \circ \circ = \bigwedge \circ^{\dagger}$                                                                             | هكتو   | $\mathbf{h}$ |
| $\iota \circ \iota = \iota \circ \iota$                                                                                         | دکا    | da           |
| $\circ / 1 = 1 \circ^{-1}$                                                                                                    | دسی    | d            |
| $\circ$ / $\circ$ \ = \ $\circ$ - <sup>Y</sup>                                                                                  | سانتي  | $\mathbf{C}$ |
| $\circ$ / $\circ$ \ = \ $\circ$ <sup>-r</sup>                                                                                   | میلی   | m            |
|                                                                                                    | میکرو  | μ            |
|                                                                                                    | نانو   | $\mathsf{n}$ |
|                                                                                                    | پیکو   | p            |
|                                                                                                    | فمتو   | f            |
| $\sigma / \sigma$ , $\sigma$ , $\sigma$ , $\sigma$ , $\sigma$ , $\sigma$ , $\sigma$ , $\sigma$ , $\sigma$ , $\sigma$ , $\sigma$ | آتو    | a            |

**يکای طول:** يکای طول در سيستم بينالمللی SI برابر متر است. در سال ۱۷۹۱ م، ۱ <sub>م</sub>وسمه و موه است به از پاريس ميگذشت به عنوان متر شناخته شد. درسال  $\frac{1}{\gamma_{\circ\circ\circ\circ\circ\circ}}$ ۱۷۹۹ م منشور پلاتين با مقطع مستطيل و در سال ۱۸۸۹ منشوری با مقطع X) شکل ۱ــ۱) از جنس آلياژ پلاتين ايريديم به نام متر مبنا ساخته شد. اين ميله در مقابل تغييرات دما کمتر حساس بود. اين استاندارد متر، نمونه بین|لمللی متر نامیده شد و هنوز در موزهٔ سور فرانسه نگهداری میشود.

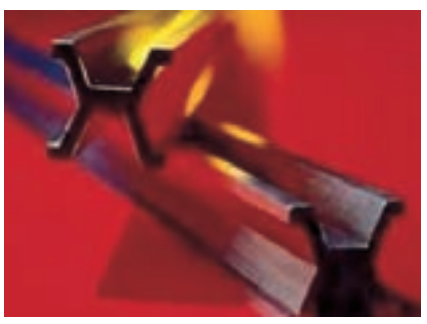

**شکل ۱ــ۱**

در سال ۱۹۶۰ م، يک متر ۱۶۵۰۷۶۳/۷۳ برابر طول موج نورقرمزــ نارنجی گسيلشده ازگاز کريپتون ۸۶، تعريف شد. البته اين تعريف هم ديری نپاييد که جای خود را به تعريف جديد متر داد : 1 ثانيه طی میکند. 79979740A يک متر طول مسيری است که نور در خلأ در زمان کوتاه

×۱۰۰۰ **تبديل يکای طول روش اول:** در اين روش میتوان از نمودار زير استفاده کرد.

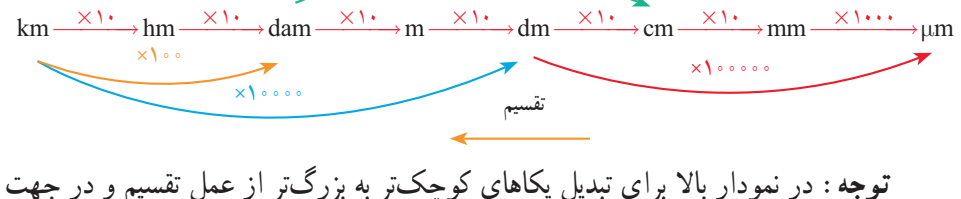

عکس نمودار استفاده میشود.

**تمرين نمونه ۱**

 $\lambda \Upsilon \cdot \Upsilon / \mathfrak{m}$ m = ?hm  $\lambda$ ۲  $\circ$  ۴ /  $\beta$ mm  $\xrightarrow{\pm 1}$   $\circ$ <sup>0</sup>  $\rightarrow$   $\lambda$  / ۲  $\circ$  ۴  $\beta$   $\times$  1  $\circ$   $\uparrow$   $\text{Im}$   $\uparrow$   $\uparrow$   $\uparrow$   $\uparrow$   $\uparrow$   $\uparrow$   $\uparrow$   $\uparrow$   $\uparrow$   $\uparrow$   $\uparrow$   $\downarrow$   $\uparrow$   $\uparrow$   $\downarrow$   $\uparrow$   $\uparrow$   $\downarrow$   $\uparrow$   $\uparrow$   $\downarrow$   $\up$  $\left( \frac{\cdot}{2} \right)$  7/  $\epsilon$ cm = ? $\mu$ m الف)

**مطالعه آزاد روش دوم:** برای تبديل اجزاء و اضعاف يکاها میتوان از روش زير که يک روش بسيار ساده است استفاده کرد: ۱ــ ابتدا مقدار پيشوندها را مشخص کنيد. ۲ــ مقدار را به زبان رياضی يا نمادعلمی بنويسيد. ۳ــ توان مقدار سمت راست را قرينه کنيد. ۴ــ مقدار قرينه شده را با مقدار توان سمت چپ جمعکنيد. ۵ ــعدد تواندار بهدست آمده ضريب تبديل نهايی خواهدبود. دو مثال زير نمونهای از تبديل يکا به روش فوق است:

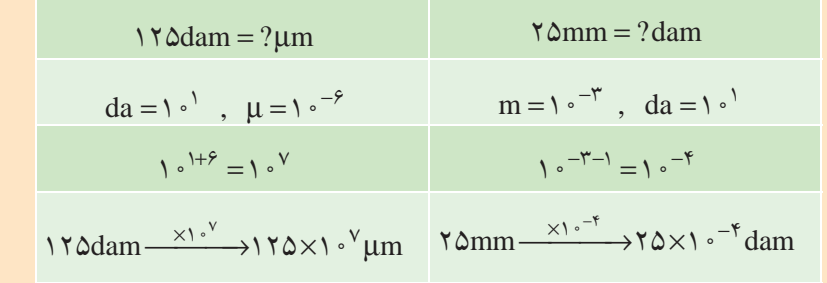

همانطور که مشاهده میشود برای تبديل مقادير سمت چپ به سمت راست مقدار عدد را در ضريب تبديل روی فلش ضرب میکنيم. **يکاهای اندازهگيری طول در کشورهای انگليسیزبان:** يکاهای اندازهگيری طول در کشورهای انگليس و امريکا فوت است. هر فوت ۱۲ اينچ و هر اينچ ۲۵/۴ ميلیمتر است. در يکاهای انگليسی اينچ (inch (را با in، فوت (foot (را با ft، يارد (yard (را با yd و مايل (mile (را با mi نشان میدهند.

$$
mi \xleftarrow{\times 1 \vee 5^{\circ}} yd \xleftarrow{ \times r} ft \xleftarrow{ \times 1 \uparrow} in \xleftarrow{ \times 1 \wedge 6 \uparrow} \uparrow
$$

**تمرين نمونه ۲** 

11) 
$$
\gamma \frac{1}{\lambda} \text{ in } = ? \text{ mm}
$$
  

$$
\gamma \frac{1}{\lambda} \text{ in } = \frac{\gamma \times \Lambda + 1}{\Lambda} \text{ in } = \frac{1 \times 10}{\Lambda} \text{ in } = \frac{1 \times 10}{\Lambda} \text{ mm}
$$

$$
\leftarrow) \quad \text{Y/ Ami} = ?m
$$

$$
\gamma/\mathrm{Ami}\xrightarrow{\times 19.4/\Upsilon\Upsilon\Upsilon}\gamma\mathrm{A}\cdot\mathrm{S}/1\mathrm{S}\Upsilon\Upsilon\mathrm{m}
$$

$$
\tau^{\prime} \qquad \Upsilon \wedge \frac{\Delta}{\lambda} \text{ in } = \dots \dots \dots \text{.ft}
$$

$$
\frac{\Upsilon \Lambda \times \Lambda + \Delta}{\Lambda} = \frac{\Upsilon \Upsilon \mathfrak{q}}{\Lambda} = \Upsilon \Lambda / 8 \Upsilon \Delta \text{ in} \xrightarrow{\div \Upsilon \Upsilon} \Upsilon / \Upsilon \Lambda \text{ ft}
$$

**ارزشيابی پايانی**

## ۱ــ اندازههای زير را برحسب يکای خواستهشده به دست آوريد.

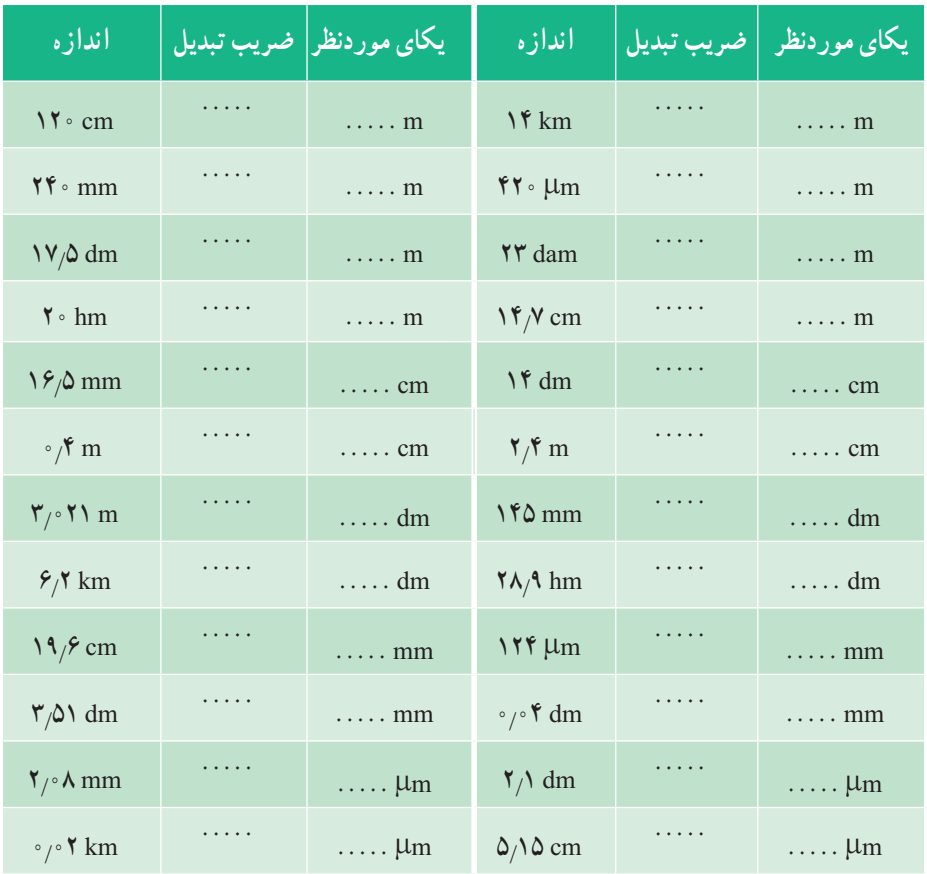

| اندازه                  |               | یکای موردنظر   ضریب تبدیل | اندازه                             |            | یکای موردنظر   ضریب تبدیل |
|-------------------------|---------------|---------------------------|------------------------------------|------------|---------------------------|
| $\frac{1}{\epsilon}$ in | $\sim$ 1444.4 | $\ldots$ m                | $\Delta \frac{1}{\epsilon}$ in     | $\sim$     | $\ldots$ mm               |
| $\frac{v}{\lambda}$ in  | .             | $\cdots$ cm               | $\gamma \frac{\delta}{\Lambda}$ in | $\ldots$ . | $\ldots$ cm               |
| $\frac{r}{\sqrt{2}}$ in | .             | $\ldots$ mm               | $r \frac{\delta}{\delta}$ in       | $\ldots$ . | $\ldots$ m                |
| $\frac{1}{\gamma}$ in   | .             | $\ldots$ cm               | $\frac{1}{x}$ in                   | .          | $\ldots$ cm               |

2ــ اندازههای اینچی زیر را برحسب یکاهای موردنظر در سیستم بینالمللی SI بهدست آورید.

3ــ اندازههای زیر را به یکاهای انگلیسی موردنظر تبدیل کنید.

| اندازه            |                      | یکای موردنظر   ضریب تبدیل | اندازه                    |                      | ايكاي موردن <u>ظر</u>   ضريب تبديل |
|-------------------|----------------------|---------------------------|---------------------------|----------------------|------------------------------------|
| $\frac{11}{2}$ cm | $\cdots\cdots\cdots$ | $\ldots$ in               | $\sqrt{v}$ m              | .                    | $\cdots$ yd                        |
| $\gamma$ omm      | .                    | $\ldots$ in               | $Y \setminus \Delta$ om   | .                    | $\ldots$ m                         |
| $f \Delta / f$ m  | $\cdots$             | $\ldots$ in               | $\mathbf{Y}/\mathbf{Y}$ m | $\cdots\cdots\cdots$ | $\ldots$ ft                        |

4ــ اندازههای زیر را برحسب یکای خواستهشده به دست آورید.

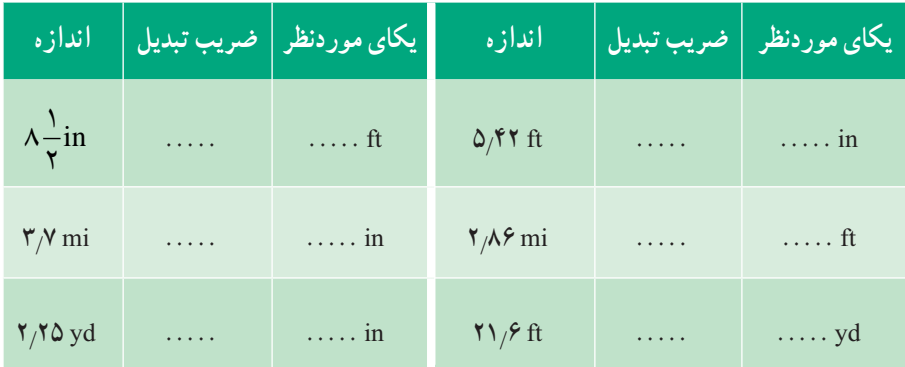

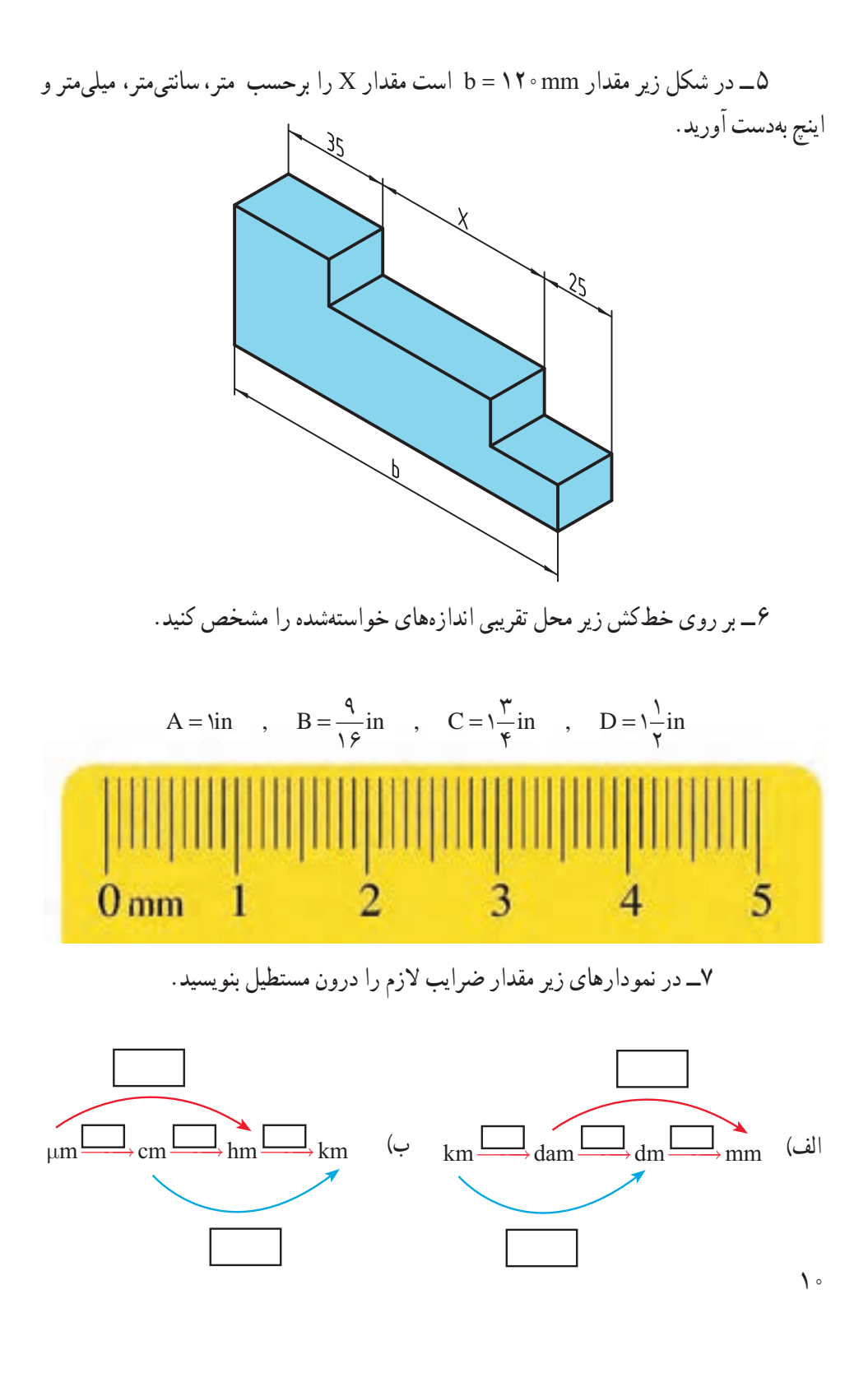

**مقياس**

مقياس ارتباط بين اندازههای ترسيمی با اندازههای حقيقی، در دنيای واقعی را مشخص میکند. انتخاب مقياس از اهميت ويژهای برخوردار است. مقياس در حقيقت توصيف يک نسبت است. بهعبارتی نسبت اندازه ترسيمی به اندازه حقيقی را مقياس مینامند.

اندازه ترسيمی = مقياس (.SC( اندازه حقيقی

در نقشهکشی قطعات صنعتی هميشه نمیتوان آنها را با ابعاد حقيقی روی کاغذ ترسيم کرد. برای ابعاد بزرگتر از اندازه کاغذ، آنها را با مقياس کاهنده ترسيم میکنند (کوچکتر از مقياس ۱:۱) و برای ابعاد خيلی کوچک آنها را با مقياس افزاينده (بزرگتر از ۱:۱) ترسيم میکنند (جدول ۳ــ۱).

**جدول ۳ــ۱**

|         |                   | طول ترسیمی کوچکتر از طول ۱ طول ترسیمی برابر با طول ۱ طول ترسیمی بزرگتر از طول |
|---------|-------------------|-------------------------------------------------------------------------------|
| حقیقی ا | المحقيقى المستعمل | <mark>ا حقیقی می</mark>                                                       |

نقشـــهٔ قطعهکار با هر مقياسي که ترسيم شـــود اندازهگذاري ان برحسب ابعاد حقيقي قطعه انجام میشود. **نكته** 

در صنعت مکانيک معمولاً نقشه به اندازه واقعی يا مقياس ۱:۱ ترسيم میشود، و در صنعت الکترونیک نقشه معمولاً بزرگتر از اندازه واقعی ترسیم میشود (مثلاً ۱۰ برابر بزرگتر) که در این صورت مقياس نقشه ۱۰:۱ خواهدبود. درنقشههای ساختمانی نقشهکوچکتر ازاندازهواقعی است که اکثراً مقياس نقشه، عددی کسری است که صورت آن يک و مخرج آن عددی صحيح است و نشان میدهدکه نقشه به همان نسبت کوچک شده است. بهطور مثال مقياس ۱:۱۰۰ نشان میدهد هر يک سانتیمتر از نقشه معادل ۱۰۰ سانتیمتر در اندازه واقعی است. مقياسهای افزاينده و کاهنده استاندارد شده برابر نمودار زير است:

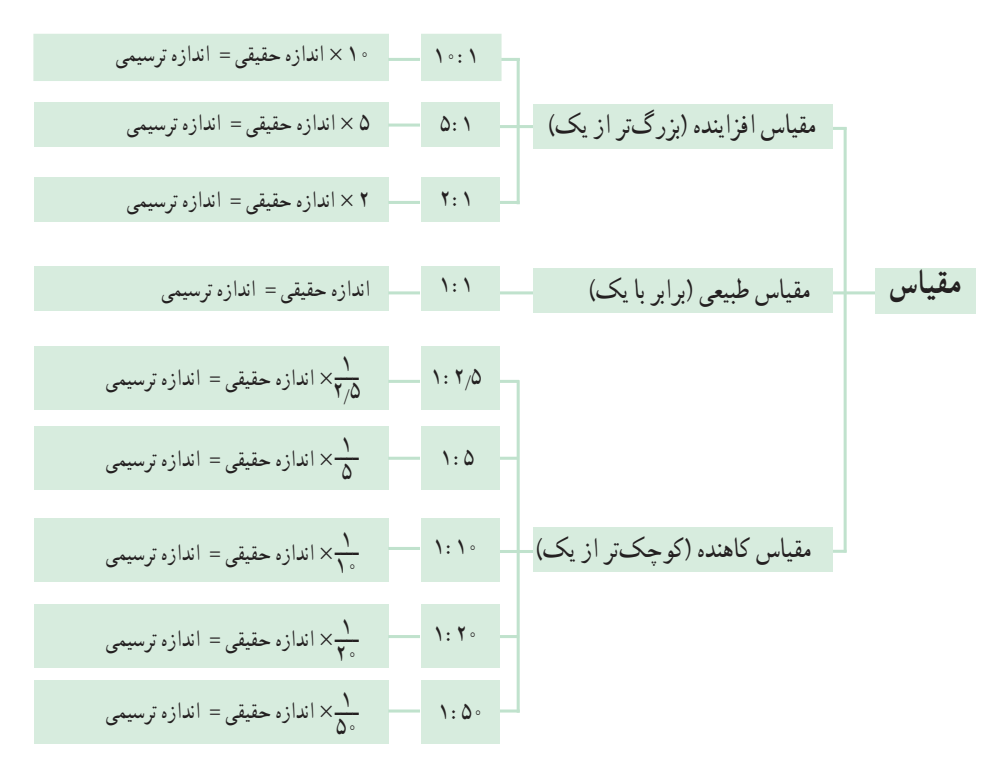

ٔ ترسيمی **تمرين نمونه :۱** تابلوراهنما به طول ۴/۲ متر با مقياس۱:۲۰ ترسيم شده است. اندازه آن در نقشه چندميلیمتر خواهدبود؟ (شکل ۲ــ۱)

اندازءٔ ترسیمی  
اندازهٔ حقیقی 
$$
= \frac{}{\sqrt{2\pi}} \left( \frac{1}{\sinh 2\pi} \right)
$$

ٔ ترسيمی ٔ حقيقی = اندازه مقياس × اندازه

اندازهٔ ترسیمی $\lim x \times \frac{1}{1-\epsilon} = \frac{1}{1-\epsilon}$  = ۲۱۰ mm ۲۰

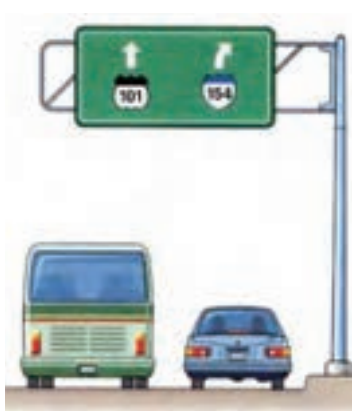

**شکل ۲ــ۱**

**تمرين نمونه :۲** مقدار ترسيمی اندازههای حقيقی جدول ۴ــ۱ را به دست آوريد.

| انداز،های حقیقی                      | مقياس                               | مقیاس × اندازه حقیقی = اندازه ترسیمی                                             |
|--------------------------------------|-------------------------------------|----------------------------------------------------------------------------------|
| 440                                  | 1: 0                                | $rr\Delta \times \frac{1}{\Delta} = 99$                                          |
| $\mathbf{Y} \mathbf{Y} / \mathbf{Y}$ | Y: Y                                | $\gamma \gamma / \gamma \times \frac{\gamma}{\lambda} = \gamma \gamma / \lambda$ |
| ۱۸۵                                  | $\lambda$ : $\gamma$ $\Delta$       | $1\Delta\Delta \times \frac{1}{\gamma / \Delta} = V \gamma$                      |
| 99,00                                | $\Delta$ : \                        | $99/10 \times \frac{0}{1} = 100/100$                                             |
| ٣                                    | $\backslash \circ : \backslash$     | $\mathbf{r} \times \frac{1}{1} = \mathbf{r}$                                     |
| ۸۴                                   | $\backslash$ : $\backslash$ $\circ$ | $\Lambda$ ۴ $\times \frac{1}{12}$ = $\Lambda$ / ۴                                |

**جدول ۴ــ۱**

<mark>تمرين نمونه ۳</mark> : برای طراحی اجزای سازندهٔ يک ساعت مچی عقربهای، از يک نقشه با مقياس ۵۰:۱ استفاده شده است. در صورتیکه اندازهٔ حقیقی قطر بیرونی یک چرخدنده ان که با فناوری مدرن ساخته میشود ۴ ميلیمتر باشدبرای ترسيم آن از چه اندازهای بايداستفاده کرد؟ (شکل ۳ــ۱)

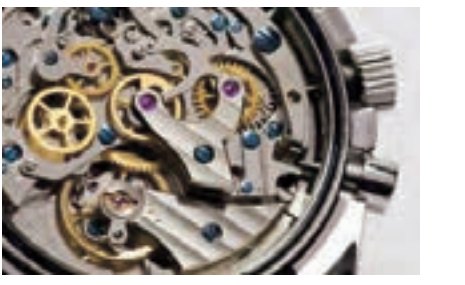

**شکل ۳ــ۱**

ٔ ترسيمی = مقياس (.SC( اندازه ٔ حقيقی اندازه

$$
\frac{\Delta \cdot}{\gamma} = \frac{\omega \cdot \text{m/s}}{\gamma}
$$

ٔ ترسيمی mm ۲۰۰ = ۵۰ × ۴ = اندازه

**مطالعه آزاد**

**روشهای استفاده ازمقياس درنقشههای جغرافيايی** است و در کشورهایی که دارای  $\frac{\ }{\mathrm{n}\times}$ 1 **مقياس ساده:** به صورت کلی 1000 سيستم SI هستند مورد استفاده قرار میگيرد و معينکننده اين است که mm۱ روی نقشه مساوی n متر روی زمین است. به طور مثال معموم م $\frac{1}{100000}$  یعنی ۱mm روی نقشه مطابق ۲۵ متر روی زمين است. **مقياس مرکب:** در کشورهايی که سيستمغير SI دارندمانندامريکا و انگليس م<br>1 يعني ۲ اينچ روي نقشه مطابق ۵ مايل روي mi  $\mathsf{Y}$ از اين مقياس استفاده میکنند، مثلا  $\frac{\text{nm}}{\text{a mi}}$ زمين است. **مقياس خطی:** خطی که به قسمتهای مساوی تقسيم شدهوهر قسمتآن طول معينی را روی نقشه نشان میدهد.

5km

# **ارزشيابی پايانی**

۱ــ در شکل زير مقادير مورد نظر را با مقياس ۳:۱ بهدست آوريد.

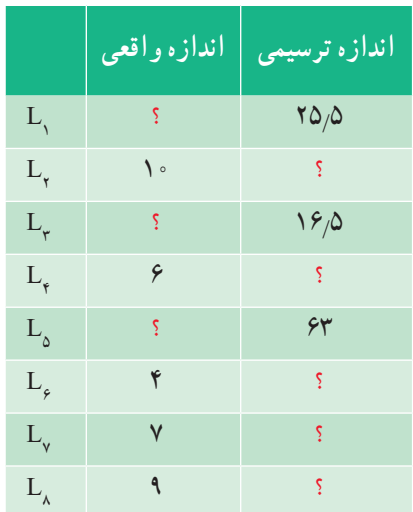

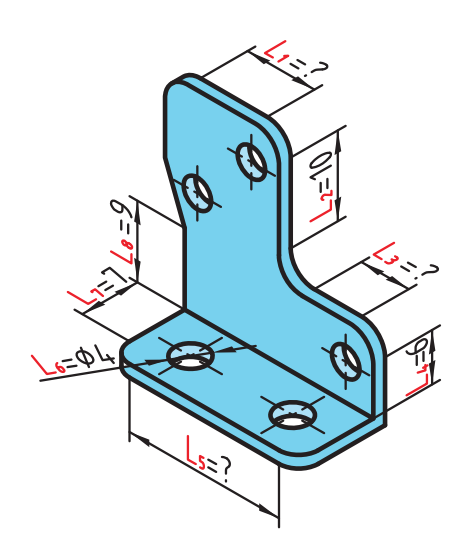

ٔ ترسيمی برای اندازههای واقعی زير را با مقياس ۴:۱ بهدست آوريد. ۲ــ اندازه

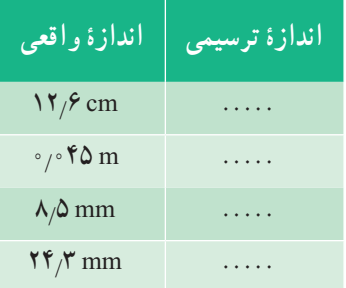

۱:۲/ کامل کنيد. ۳ــ جدول زير را با توجه به مقياس ۵

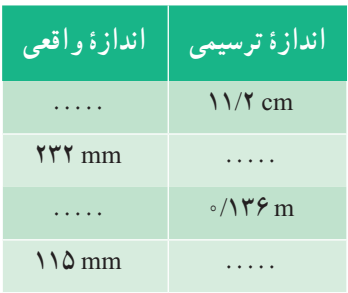

### ۴ــ جدول زير را کامل کنيد.

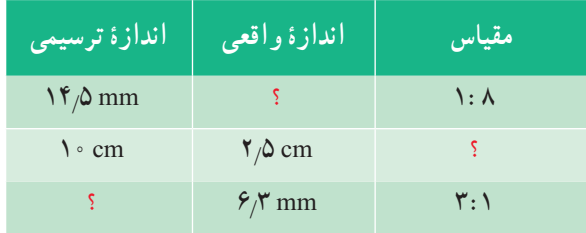

۵ ــ اندازههای داده شده برای شکل زير مقادير واقعی آنهاست. درصورتیکه بخواهيم اين نقشه را با مقياس۵:۱ ترسيم کنيم، مقادير اندازههای ترسيمی را بهدست آوريد.

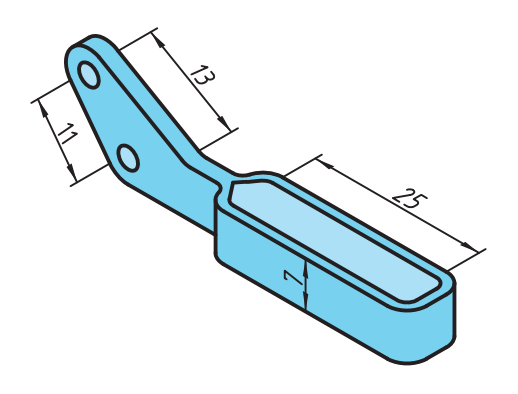

**تولرانس (رواداری)** در توليد قطعات صنعتي بهدست أوردن اندازه دقيق اسمي` بهدليل وجود خطاهاي ابزارهاي توليد، امری کاملاً محال است. توليدکنندگان سعی میکنند که اندازههای توليدی به اندازههای اسمی برسد، از اين رو طراح مقدار خطای مجازاندازهرا درنقشه ذکر میکندکه به آن تولرانس میگويند (شکل ۴ــ۱). اين خطاها را در نقشه به صورت عدد کنار اندازهٔ اسمي مينويسند، طوري که انحراف بالايي را

بدون نماد در بالا و انحراف پاييني را بدون نماد در پايين اندازهٔ اسمي مينويسند. مقدار تولرانس تفاوت ميان انحراف بالايی و انحراف پايينی است و با نماد T نمايش داده میشود.

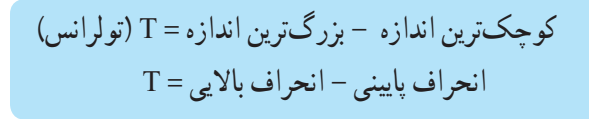

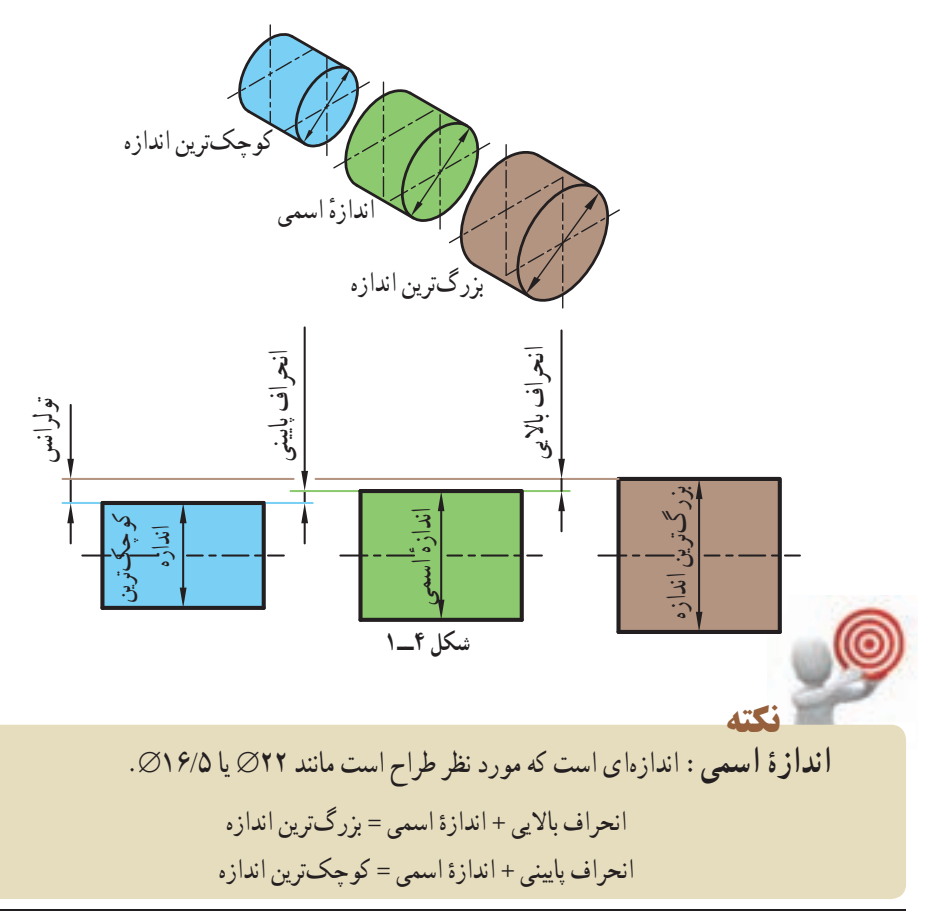

١ــ اندازهای که در نقشه نوشته میشود.

بهطور نمونه در ۲٪-۲۵مقدار <sub>۷</sub>۳ را انحراف بالایی، ۲؍∘– را انحراف پایینی میگویند و مقدار تولرانس از روابط زير بهدست میآيد.  $T = \gamma \wedge T - \gamma \wedge T = 0$  کوچکترين اندازه - بزرگترين اندازه $\gamma - \gamma \wedge T = 0$  $T = (\mathcal{C}^\dagger \circ \mathcal{C}) = (\mathcal{C}^\dagger \circ \mathcal{C}) = -\mathcal{C}^\dagger \circ \mathcal{C}$ انحراف بالایی  $\mathcal{C} = \mathcal{C}$ **تمرين نمونه:۱** در يک کارخانه تعدادی پايه ميز ساخته شده است. برای اين پايهها بايد لوله مونتاژی به منظور تنظيم ارتفاع ميز ساخته شود تا با جابهجايی آن در پايه مقدار ارتفاع ميز تغيير کند. اگر طراح قطر لوله تغيير ارتفاع را ۱٫۵⁄۵م در نظر بگيرد مقادير بزرگترين اندازه، كوچكترين اندازه و تولرانس را بهدست آوريد (شکل ۵ــ۱). و يا

اندازه بزرگترين 18 0 5 18 5 mm ( / mm) / mm ++ = اندازه کوچکترين 18 0 2 17 8 mm ( / mm) / mm +− = = − // / 7 0 8 17 5 18 کوچکترين اندازه - بزرگترين اندازه = تولرانس / (/ ) / 07 02 05 = −− + انحراف پايينی - انحراف بالايی = تولرانس انحراف بالايی انحراف پايينی **راه حل ديگر:** / / + − اندازه اسمی 2 0 <sup>18</sup> 5 0

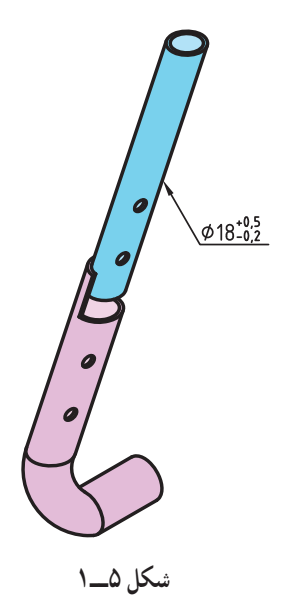

 +۳۲μm و +۱۲۰μm از عبارتاند ۵۳mm ٔ **تمرين نمونه :۲** انحرافهای اندازه بزرگترين اندازه و کوچکترين اندازه و تولرانس آن را به دست آوريد. + μ = + + μ = + 32 0 032 120 0 120 m / mm , m / mm mm / /= + 120 53 120 0 53 = بزرگترين اندازه mm / /= + 032 53 032 0 53 = کوچکترين اندازه تولرانس = + −+ = 0 120 0 032 0 088 / mm ( / mm) / mm

# **ارزشيابی پايانی**

۱ــدراندازههایزيرمقاديربزرگترين اندازه،کوچکترين اندازهوتولرانسرا بهدستآوريد. ۲ــ انحرافهایاندازه ۲۱ عبارتاز μm+۱۴۰ و μm -۱۵ است. بزرگترين وکوچکترين اندازه و تولرانس آن را به دست آوريد. الف) <sup>4√</sup>- ب) م) <sup>+√</sup> (ب) هام + + / الف) ع/ + / × + / × + / × + / × + / × + / × + / × + / × + / × + / × + / × + /<br>الف) ع/ √ × + / × + / × + / × + / × + / × + / × + / × + / × + / × + / × + / × + / × + / × + / × + / × + /

۳ــ يک فرمان کنترل با اندازهٔ اسمي ۲۵  $\varnothing$  دارای کوچکترين اندازه ۲۴/۷۵ mm و بزرگترين اندازه mm ۲۵/۱۵ است. مواردزيررا بهدستآوريد:

> الف) انحراف بالايی ب) انحراف پايينی ج) مقدار تولرانس

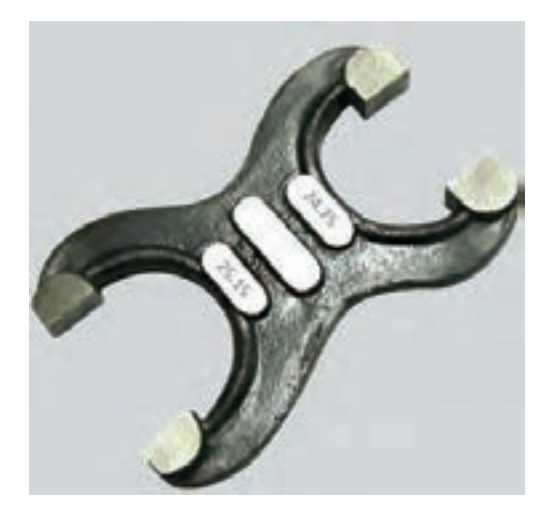

۴ــ مقادير بزرگترين وکوچکترين اندازهوتولرانس را برای اندازههای a وb بهدست آوريد.

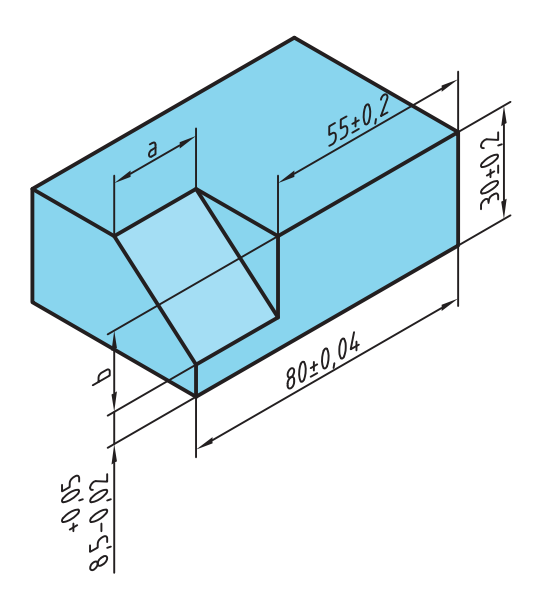

۵ــ بزرگترين اندازهٔ a را در قطعهٔ صنعتی زير بهدست اوريد.<br>-

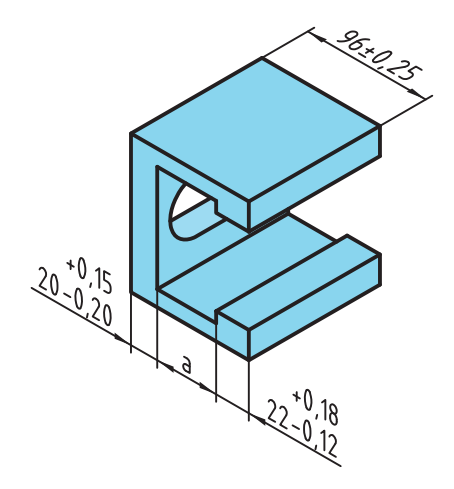

#### **محاسبه محيط**

تمامی شکلهای هندسی دارای محيطاند که دانستن آن برای انجام طراحی و توليد دقيق ضروری است.

به طول پيرامون اشکال هندسی محيط گفته میشود.

هر قطعهٔ صنعتی میتواند از یک یا چند شکل هندسی تشکیل شده باشد. برای محاسبهٔ محیط قطعه ابتدا باید ان را به اجزای سادهتر که دارای روشهای محاسبهٔ سادهتری هستند تقسیم کرد. در پایان با جمع کردن محيط اجزاي تقسيم شده مي توان محيط کل قطعه را بهدست آورد.

در محاسبه اندازهٔ محیط شکلهای دوبعدی، کافی است طول بیرونی پیرامون شکل را بهدست آورد.

در شکلهای چندضلعی مجموع طول اضلاع مقدار محيط است.

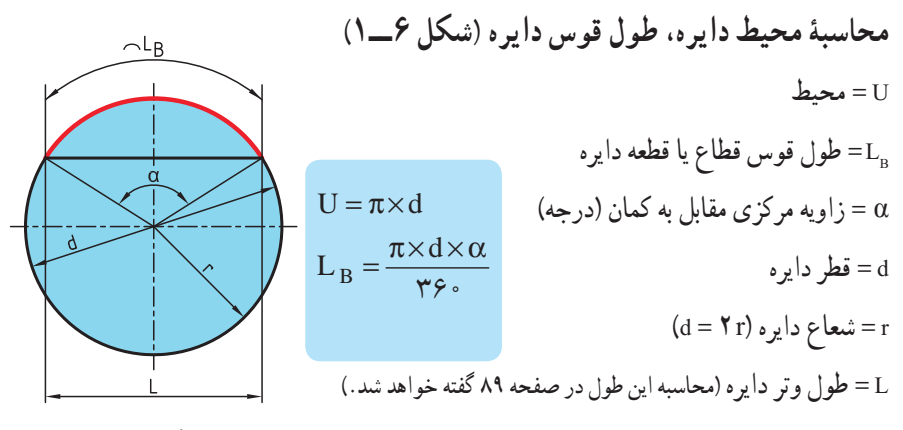

**شکل ۶ ــ۱**

**محاسبه محيط بيضی (شکل ۷ــ۱)**   $u = U$ D = قطر بزرگ بيضی R = شعاع بزرگ بيضی  $\mathrm{U} \approx \pi \times \sqrt{\mathsf{Y} \times (\mathrm{R\,^\mathsf{Y} + \mathrm{r\,^\mathsf{Y}})}\,}$  = قطر کوچک بيضی r = شعاع کوچک بيضی با دقت بيشتر **شکل ۷ــ۱**  $U \approx \pi \times \frac{D + d}{n}$  $\mathsf{Y}$ 

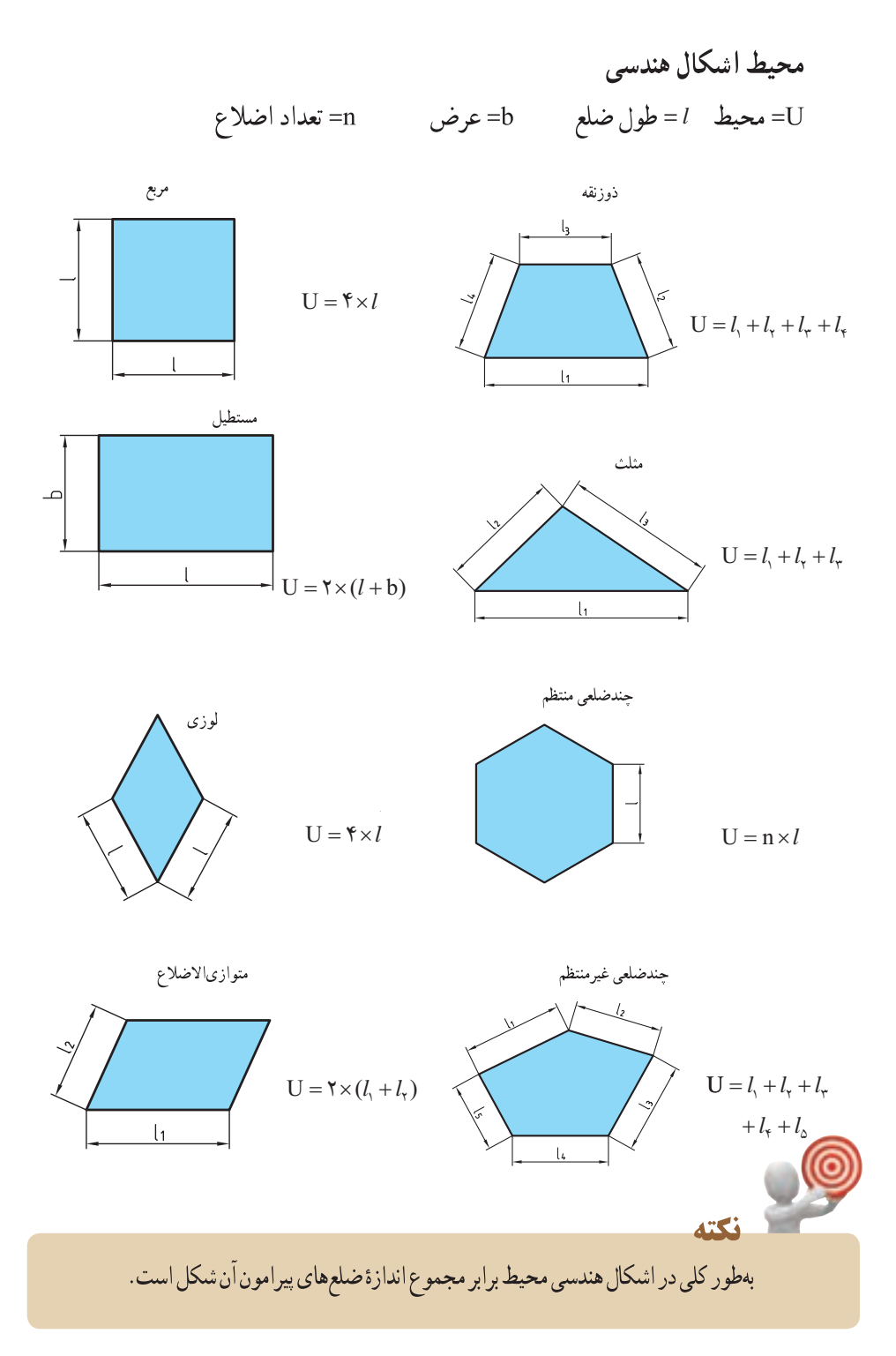

 $\mathbf{y}$